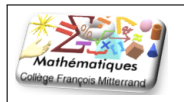

## **Corrigé : Devoir Surveillé n***◦***3**

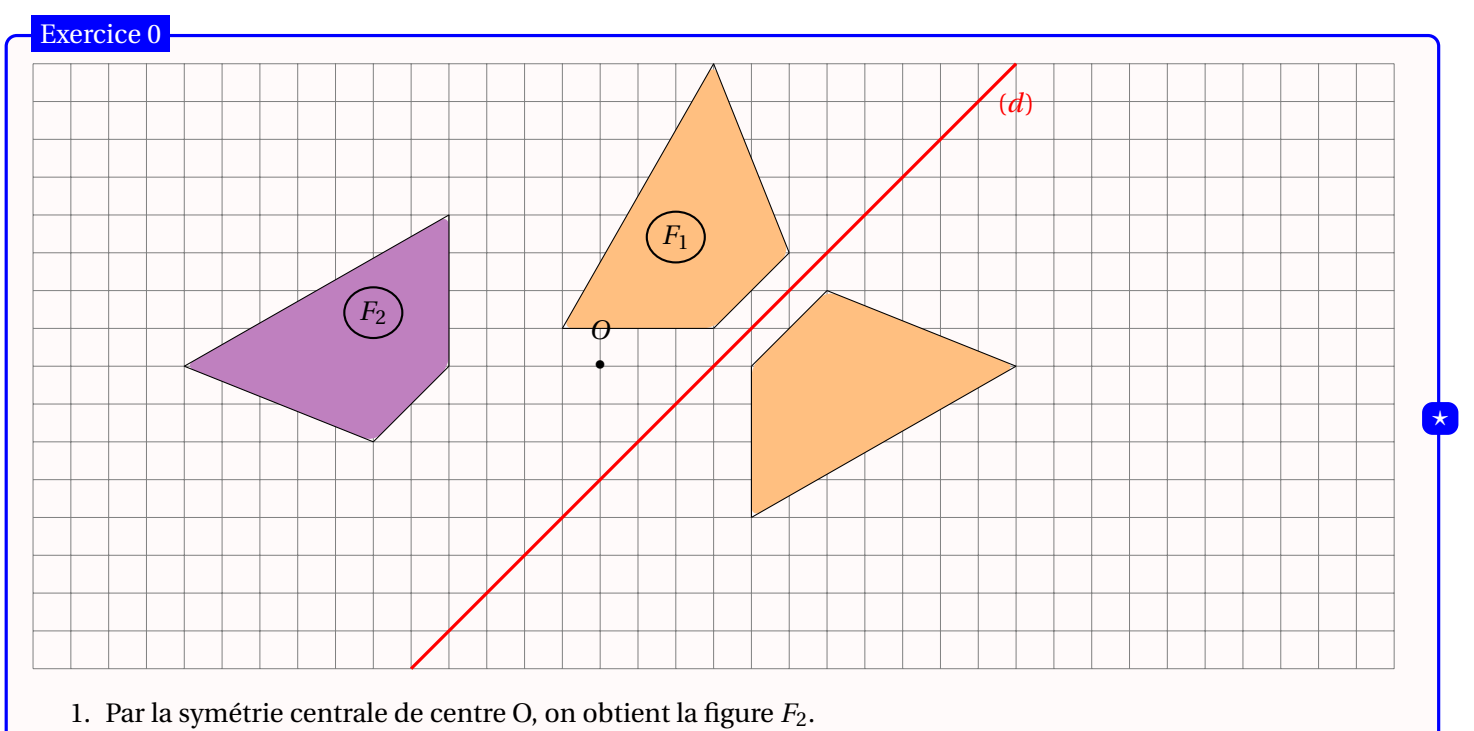

2. Par la symétrie axiale d'axe (*d*), on obtient la figure *F*1.

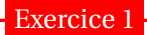

Sur la figure ci-dessous le polygone *ABCDEF* a pour image le polygone *GHIJKL* dans la symétrie de centre *O*. Le point O a été effacé, on veut le retrouver.

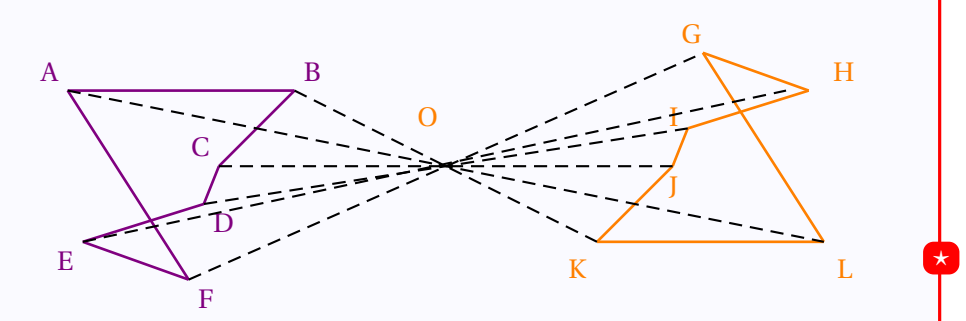

- 1. (a) Dans une symétrie centrale, un segment et de son symétrique sont parallèles et de même longueur.
	- (b) Le segment [*K L*] est le symétrique du segment [*AB*] par rapport à *O*.
- 2. Voir la figure ci-dessus.
- 3. *O* est le point d'intersection des segments [*AL*] et [*BK*] (à titre d'exemple).

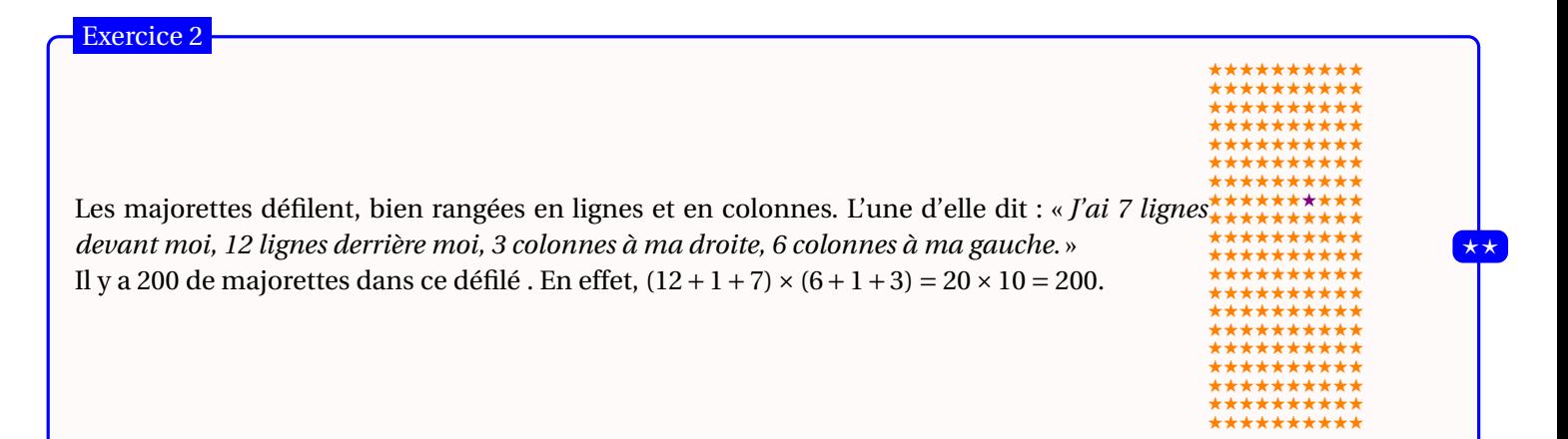

## Exercice 3

Un marchand achète 120 kg de pommes de terre à 0,61 € le kilogramme. Il vend 95 kg à 1,07 € le kilogramme et il doit solder le reste à 0,46  $\in$  le kilogramme.

⋆

⋆⋆

- 1. Le bénéfice du marchand est donné par la formule : [95*×*1,07*+*(120*−*95)*×*0,46]*−*120*×*0,61.
- 2. En appliquant les priorités opératoires, on obtient : [95*×*1,07*+*(120*−*95)*×*0,46]*−*120*×*0,61 *=* [101,65*+*25*×*0,46]*−*73,2 *=* 113,15*−*73,2 *=* 39,95 (. Ainsi, le marchand gagne 39,95 $\epsilon$ .

## Exercice 4

En appliquant les priorités opératoires, on obtient :

a)  $3 + (5 \times 4 + 2) = 3 + (20 + 2) = 3 + 22 = 25.$ 

- b) 5*×*3*+*8*+*4*×*3 *=* 15*+*8*+*12 *=* 35.
- c) 6*×*5*−*4*×*3 *=* 30*−*12 *=* 18.
- d)  $\frac{3+2\times3}{12}$  $\frac{3+2\times3}{12-3\times3}$  =  $\frac{3+6}{12-9}$ 12*−*9 *=* 9  $\frac{2}{3} = 3.$

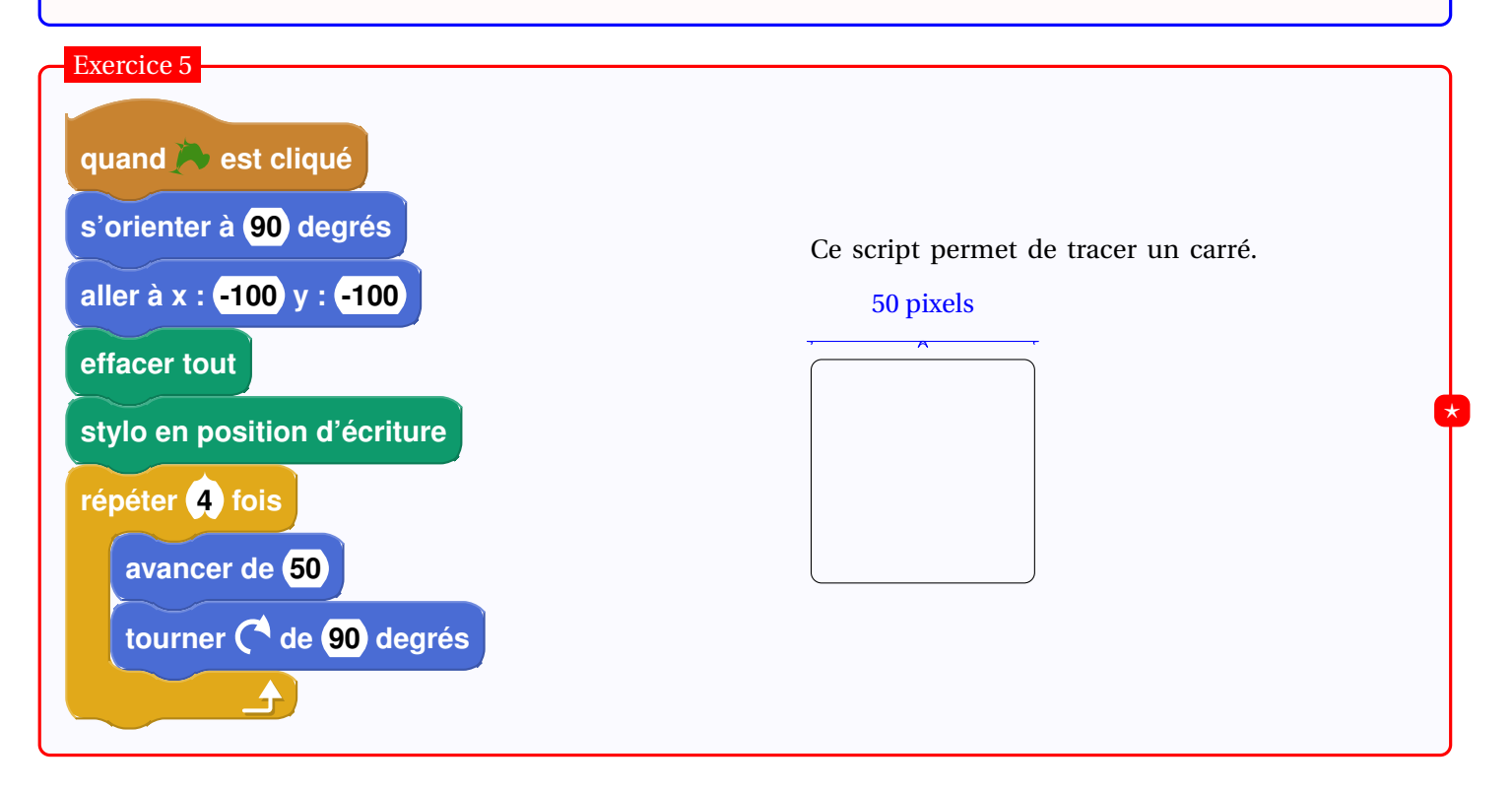